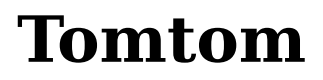

**From x11-basic**

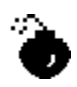

# **The TomTom Version of X11-Basic**

X11-Basic is a Basic interpreter and compiler with graphic capability. The syntax is most similar to the old GFA-Basic ATARI-ST implementation. You can use the X11-Basic interpreter as a shell. Also for execution of CGI-Scripts. You can do any data manipulation and you may use external functions and libraries. At least the X11-Basic interpreter is fast and small.

#### **X11-Basic**

TomTom port of the interpreter and compiler X11-Basic which supports graphics.

#### **Properties**

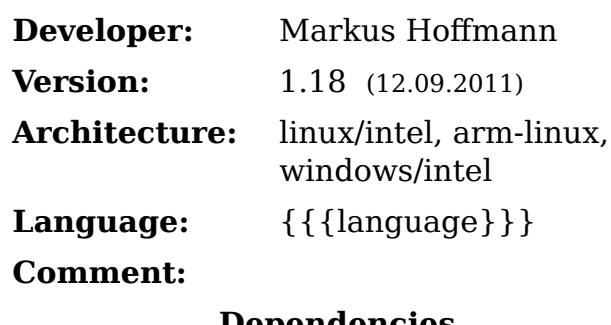

#### **Dependencies**

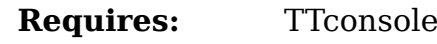

See also: Software

X11-Basic ist ein BASIC-Interpreter und -Compiler mit Grafik. Die Syntax gleicht am ehesten der von GFA-Basic (Atari ST). X11-Basic ist f $\tilde{A}^{1/4}$ r alle UNIX-Plattformen verf $\tilde{A}^{1/4}$ gbar. Es eignet sich auch als Skriptinterpreter z.B.  $f\tilde{A}^{1/4}$ r CGI-Skripte und konsolenbasierte Anwendungen. Es gibt auch eine Version  $f\tilde{A}^{1}/_{4}r$  Microsoft Windows.

- X11-Basic Homepage (http://x11-basic.sourceforge.net/)
- $\blacksquare$  x11basic man-page (http://x11-basic.sourceforge.net/x11basic.1.html)
- $\blacksquare$ The manual and command Reference (http://www-cip.physik.uni-bonn.de /~hoffmann/X11-Basic/X11-Basic.pdf)

# **Download**

- Binary package for the TomTom: X11Basic-1.15-bin.zip (http://wwwcip.physik.uni-bonn.de/~hoffmann/X11-Basic/X11Basic-1.15-bin.zip) (stable)
- Binary package for the TomTom: X11Basic-1.18-bin.zip (http://wwwcip.physik.uni-bonn.de/~hoffmann/X11-Basic/X11Basic-1.18-bin.zip) (needs testing)
- Debian Package x11basic 1.18-1 i386.deb (http://www-cip.physik.unibonn.de/~hoffmann/X11-Basic/x11basic\_1.18-1\_i386.deb) for ubuntu linux on intel PC
- The binary package for WINDOWS/intel: X11-Basic-1.18-win.zip

(http://www-cip.physik.uni-bonn.de/~hoffmann/X11-Basic/X11-Basic-1.18-win.zip)

- The source package: X11Basic-1.18.tar.gz (http://www-cip.physik.unibonn.de/~hoffmann/X11-Basic/X11Basic-1.18.tar.gz)
- The examples package: X11Basic-examples-1.18.zip (http://wwwcip.physik.uni-bonn.de/~hoffmann/X11-Basic/X11-Basic-examples-1.18.zip) (have a quick look to some of the listings here (http://x11 basic.sourceforge.net/examples/) ).

#### **Installation**

**TomTom**:You need to have installed TTconsole before. Then unpack the x11basic binary package (zip file) and move the contents to your Tomtom Directory just as they are. Thats it. Although you should use X11-Basic via the console, an Icon appears in the setting menu. This starts X11-Basic with an example (basic)-program. Currently it is the sun and moon calendar TTsky. Since TTconsole is also running, you can display and use the keyboard, by tapping in the right upper corner of the screen. **PC/linux**: The best way is to install the debian package: (double-click on it), or do a dpkg -i x11basic\_xxx.deb

**PC/WINDOWS**: Inside of the -zip file there is a setup.exe, which should do the job by simply clicking on it.

**Android**: Get "X11-Basic" from Android Market and install the .apk file.

#### **Release notes**

Release notes for Version 1.16 (Feb 2010) ~~~~~~~~~~~~~~~~~~~~~~~~~~~~~~~~~~~~~~~~~~~~ - Bugfix in SORT (Feb 2010) - new function word\$() June 2010 - Improved DATA/RESTORE handling Dez 2010 - Improved xbbc/bytecode/xbvm - Fixed memory leak accuring in varptr() - added xbbc and xbvm to windows distribution - started xb2c project - new psydocompiler for MS-WINDOWS, can produce standalone .exe files - Bug fixed: LINEINPUT and LINEINPUT\$() now can read arbitrary long lines - fixed bug with PBOX: now 2nd coordinate is inside the filled area. .<br>- new commands WATCH/(UNWATCH)/FILEEVENT\$ - fixed bug with bitmaps (PUT) - added support for bitmaps with transparency/alpha channel - fixed bug in DEFFILL <sup>'</sup>- fixed bug in objc draw() Release notes for Version 1.17 (May 2011) ~~~~~~~~~~~~~~~~~~~~~~~~~~~~~~~~~~~~~~~~~~~~ - Adapted windows version to use the SDL library (2011-04) - added PLAYSOUND command (works only in SDL and WINDOWS version) 2011-05 - modifyed syntax of SOUND command 2011-05 - added ALSA sound support for SOUND command. 2011-05 - made syntax a bit more tolerant against extra blanks - bugfix with BOX (confusion with curses library, segfault) .<br>- worked on the xb2c compiler/translator 2011-08

 $\frac{1}{1}$ 

Release notes for Version 1.18 (Sept 2011)

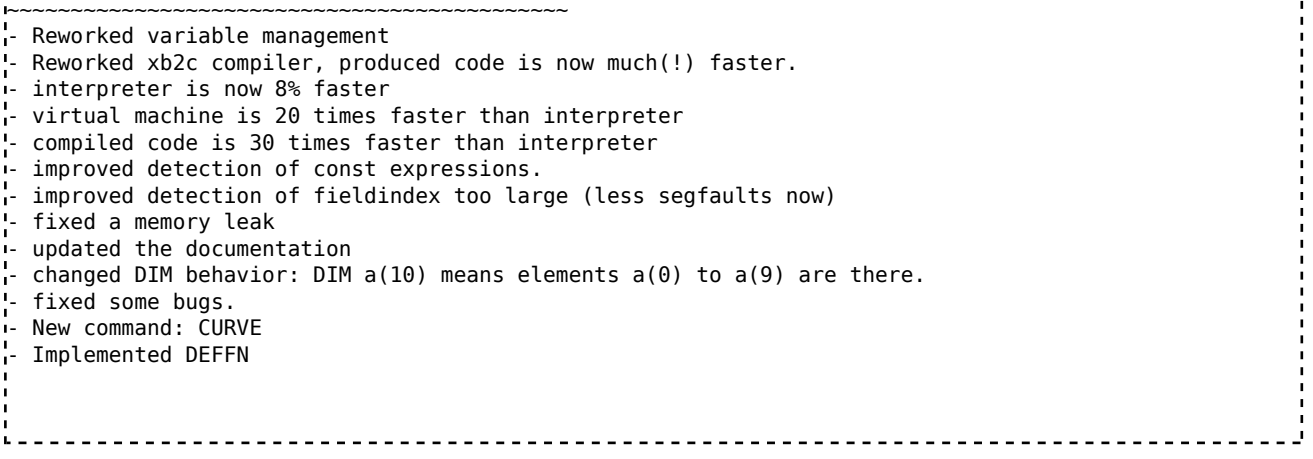

# **known bugs**

- The libncurses included in the package is not up to date. It is better to keep the one, which has been installed with TTconsole.
- **Following commands do not work (have no effect):** 
	- DEFFILL, DEFLINE
	- RBOX, PRBOX
	- GRAPHMODE
- After upgrading to **navcore 9**, graphics output doesn't work anymore. It starts but after a second the screen goes back to the navigation mode. I can see that the application is still running on the background because once in a while a piece of screen shows the application but you cannot see what is going on because most of the time you see the navigation screen.

## **Useful Basic programs for the TomTom**

- A Media-Player with a nice touchscreen graphics user interface together with madplay (and probably mplayer).
- **TTsky A Sun and Moon calendar.** The Sunset, Sunrise, Moonset, Moonrise, Transits, Moonphases, disdances and positions on the sky are calculated.
- An ov2 file reader and creator.
- TTaltitude a simple altitude track logger
- TTmoto and TTcar speedometers
- *Add your project here*

## **Ideas for useful applications**

File:TomTom-Console-Mediaplayer.png

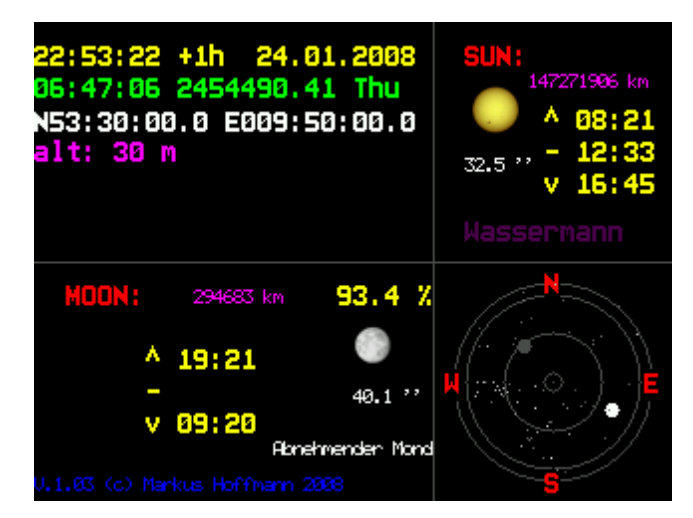

File:TomTom-Console-X11Basic-Fancydigits.png

Following ideas can be realized with X11-Basic:

- Some graphical representation of gps data, as altitude, compass etc...
- A WEB interface (via bloutooth and cgi-scripts) using a webserver.
- An alarm-clock. (well, the internal battery does not last long enough,  $but...$

You can use the package of TTaltimeter so see how, one can make an X11-Basic program install and start via an icon from the TomTom menu.

Donations can be made via BITCOINs (http://en.wikipedia.org/wiki/Bitcoin) to following account: 1MAmNDJEXEKiM2aqNE12NJ6kHx6Fk7Fm7F

Many Thanks for your contribution!

see also: TTconsole

On http://www.opentom.org/X11-Basic you will find a Version of X11-basic which has been specially compiled for tomtom navigation devices. They run linux based on the ARM processor. No X11 Graphics is needed, since X11Basic comes with a native framebuffer graphics support. Not all graphics features have the same result than on a X11-Installation, but it is sufficient to run most of the programs on the embedded devices. A Package and installation instructions can be found on that web-side.

Retrieved from "https://sourceforge.net/apps/mediawiki/x11-basic /index.php?title=Tomtom" Categories: Software Tools | Software

This page was last modified on 4 January 2013, at 14:22.